# Queueing Delay

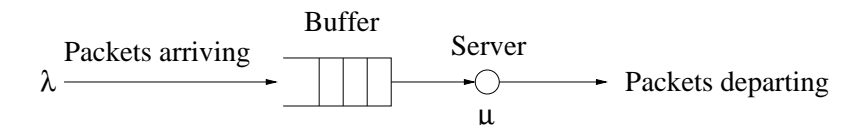

- $\bullet \lambda$ : Packet arrival rate (packets/time)
- $\bullet$   $\mu$ : Service rate (packets/time)
- $\rho = \lambda/\mu$ : traffic intensity

### We want to know:

- Average Number of Packets in the System
- Average Delay of a Packet (Queueing + Transmission  $\bullet$ Delay)

[CSC458/2209 - Computer Networks](#page-28-0)

 $\leftarrow$   $\Box$   $\rightarrow$   $\leftarrow$   $\Box$   $\rightarrow$ 

<span id="page-0-0"></span>- 4 周 8 3 4 周 8

Φ

# Queueing Delay

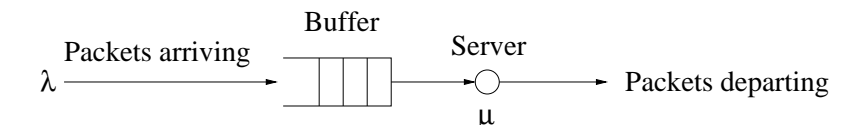

- $\bullet \lambda$ : Packet arrival rate (packets/time)
- $\bullet$   $\mu$ : Service rate (packets/time)
- $\rho = \lambda/\mu$ : traffic intensity

### We want to know:

- **Average Number of Packets in the System**
- $\bullet$ Average Delay of a Packet (Queueing + Transmission Delay)

[CSC458/2209 - Computer Networks](#page-0-0)

イロト イ押 トイヨ トイヨト

Φ

# Queueing Delay

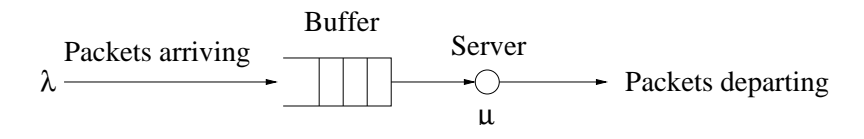

- $\bullet \lambda$ : Packet arrival rate (packets/time)
- $\bullet$   $\mu$ : Service rate (packets/time)
- $\rho = \lambda/\mu$ : traffic intensity

We want to know:

- **Average Number of Packets in the System**
- Average Delay of a Packet (Queueing + Transmission Delay)

医单侧 医骨折

Φ

- $\bullet$  A(t): number of packets that arrived in [0, t]
- $\bullet$   $B(t)$ : number of packets that departed in [0, t]
- $\bullet$  N(t) = A(t) B(t): number of packets in the system (in queue and in service) at time t.
- $\bullet$  T<sub>i</sub>: Time spent in the system by the *i*th arriving packet.
- $N_t = \frac{1}{t} \int_0^t N(\tau) d\tau$  : time average number of packets in the system up to time t.
- $N = \lim_{t \to \infty} N_t$ : (time) average number of packets in the system.

 $\left\{ \begin{array}{ccc} 1 & 0 & 0 \\ 0 & 1 & 0 \end{array} \right.$ 

つくい

# **Notation**

### $\bullet$  A(t): number of packets that arrived in [0, t]

- $\bullet$   $B(t)$ : number of packets that departed in [0, t]
- $\bullet$   $N(t) = A(t) B(t)$ : number of packets in the system (in queue and in service) at time t.
- $\bullet$  T<sub>i</sub>: Time spent in the system by the *i*th arriving packet.
- $N_t = \frac{1}{t} \int_0^t N(\tau) d\tau$  : time average number of packets in the system up to time t.
- $N = \lim_{t \to \infty} N_t$ : (time) average number of packets in the system.

 $\left\{ \begin{array}{ccc} 1 & 0 & 0 \\ 0 & 1 & 0 \end{array} \right.$ 

つくい

### **Notation**

- $\bullet$  A(t): number of packets that arrived in [0, t]
- $\bullet$  B(t): number of packets that departed in [0, t]
- $\bullet$   $N(t) = A(t) B(t)$ : number of packets in the system (in queue and in service) at time t.
- **•**  $T_i$ : Time spent in the system by the *i*th arriving packet.
- $N_t = \frac{1}{t} \int_0^t N(\tau) d\tau$  : time average number of packets in the system up to time t.
- $N = \lim_{t \to \infty} N_t$ : (time) average number of packets in the system.

4 ロ ) 4 何 ) 4 ヨ ) 4 ヨ )

 $\Rightarrow$ 

- $\bullet$  A(t): number of packets that arrived in [0, t]
- $\bullet$  B(t): number of packets that departed in [0, t]
- $\bullet$  N(t) = A(t) B(t): number of packets in the system (in queue and in service) at time t.
- $\bullet$  T<sub>i</sub>: Time spent in the system by the *i*th arriving packet.
- $N_t = \frac{1}{t} \int_0^t N(\tau) d\tau$  : time average number of packets in the system up to time t.
- $N = \lim_{t \to \infty} N_t$ : (time) average number of packets in the system.

モニ (モ) (モ) (モ) (両) (ロ)

- $\bullet$  A(t): number of packets that arrived in [0, t]
- $\bullet$  B(t): number of packets that departed in [0, t]
- $\bullet$  N(t) = A(t) B(t): number of packets in the system (in queue and in service) at time t.
- **•**  $T_i$ : Time spent in the system by the *i*th arriving packet.
- $N_t = \frac{1}{t} \int_0^t N(\tau) d\tau$  : time average number of packets in the system up to time t.
- $N = \lim_{t \to \infty} N_t$ : (time) average number of packets in the system.

モニ (モ) (モ) (モ) (両) (ロ)

- $\bullet$  A(t): number of packets that arrived in [0, t]
- $\bullet$   $B(t)$ : number of packets that departed in [0, t]
- $\bullet$  N(t) = A(t) B(t): number of packets in the system (in queue and in service) at time t.
- **•**  $T_i$ : Time spent in the system by the *i*th arriving packet.
- $N_t = \frac{1}{t} \int_0^t N(\tau) d\tau$  : time average number of packets in the system up to time t.
- $N = \lim_{t \to \infty} N_t$ : (time) average number of packets in the system.

- モニ (ギキン (手) (手) (コ)

- $\bullet$  A(t): number of packets that arrived in [0, t]
- $\bullet$   $B(t)$ : number of packets that departed in [0, t]
- $\bullet$  N(t) = A(t) B(t): number of packets in the system (in queue and in service) at time t.
- **•**  $T_i$ : Time spent in the system by the *i*th arriving packet.
- $N_t = \frac{1}{t} \int_0^t N(\tau) d\tau$  : time average number of packets in the system up to time t.
- $N = \lim_{t \to \infty} N_t$ : (time) average number of packets in the system.

# Notation (continued)

# $\lambda_t = \frac{A(t)}{t}$ : time average arrival rate over [0, t]

- $\lambda=$  lim $_{t\rightarrow\infty}$   $\lambda_{t}$ : steady state arrival rate
- $T_t = \frac{\sum_{i=0}^{A(t)} T_i}{A(t)}$  $\frac{d\Delta(t)}{A(t)}$ : average time spent in the system per packet up to time t
- $\mathbf{T} = \lim_{t \to \infty} T_t$ : steady-state time average packet delay.

 $\overline{AB}$  )  $\overline{AB}$  )  $\overline{AB}$  )

### Notation (continued)

- $\lambda_t = \frac{A(t)}{t}$ : time average arrival rate over [0, t]
- $\lambda = \lim_{t \to \infty} \lambda_t$ : steady state arrival rate
- $T_t = \frac{\sum_{i=0}^{A(t)} T_i}{A(t)}$  $\frac{d\Delta(t)}{A(t)}$ : average time spent in the system per packet up to time t
- $\mathbf{T} = \lim_{t \to \infty} T_t$ : steady-state time average packet delay.

 $\overline{AB}$   $\rightarrow$   $\overline{B}$   $\rightarrow$   $\overline{AB}$   $\rightarrow$ 

Φ

### Notation (continued)

- $\lambda_t = \frac{A(t)}{t}$ : time average arrival rate over [0, t]
- $\lambda = \lim_{t \to \infty} \lambda_t$ : steady state arrival rate
- $T_t = \frac{\sum_{i=0}^{A(t)} T_i}{A(t)}$  $\frac{d \times d}{A(t)}$ : average time spent in the system per packet up to time f
- $\bullet$   $T = \lim_{t \to \infty} T_t$ : steady-state time average packet delay.

モニ (モ) (モ) (モ) (両) (ロ)

- $\lambda_t = \frac{A(t)}{t}$ : time average arrival rate over [0, t]
- $\lambda = \lim_{t \to \infty} \lambda_t$ : steady state arrival rate
- $T_t = \frac{\sum_{i=0}^{A(t)} T_i}{A(t)}$  $\frac{d \times d}{A(t)}$ : average time spent in the system per packet up to time t
- $\bullet$   $T = \lim_{t \to \infty} T_t$ : steady-state time average packet delay.

- $\bullet$  Little's Theorem:  $N = \lambda T$
- **M/M/1 queue:**  $N = \sum_{n=0}^{\infty} np_n$ where  $p_n$  is the steady-state probability that n packets are in the system.
- Traffic on a rainy day
- **Fast-food restaurants**

4. 17. 30

 $\langle \vert \bar{f} \vert \vert \rangle$   $\langle \vert \bar{f} \vert \rangle$   $\langle \vert \bar{f} \vert \rangle$   $\langle \vert \bar{f} \vert \rangle$ 

 $QQ$ 

∍

### $\bullet$  Little's Theorem:  $N = \lambda T$

- **M/M/1 queue:**  $N = \sum_{n=0}^{\infty} np_n$ where  $p_n$  is the steady-state probability that n packets are in the system.
- Traffic on a rainy day
- **Fast-food restaurants**

4 m k

 $\langle \vert \bar{f} \vert \vert \rangle$   $\langle \vert \bar{f} \vert \rangle$   $\langle \vert \bar{f} \vert \rangle$   $\langle \vert \bar{f} \vert \rangle$ 

 $QQ$ 

э

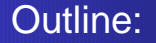

- $\bullet$  Little's Theorem:  $N = \lambda T$
- **M/M/1 queue:**  $N = \sum_{n=0}^{\infty} np_n$ where  $p_n$  is the steady-state probability that n packets are in the system.
- Traffic on a rainy day
- **Fast-food restaurants**

- 4 三 ト 4 -

 $2Q$ 

∍

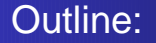

- $\bullet$  Little's Theorem:  $N = \lambda T$
- **M/M/1 queue:**  $N = \sum_{n=0}^{\infty} np_n$ where  $p_n$  is the steady-state probability that n packets are in the system.
- Examples for Little's Theorem:
	- Traffic on a rainy day
	- **Fast-food restaurants**

Φ

- 4 三 ト - 4

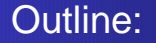

- $\bullet$  Little's Theorem:  $N = \lambda T$
- **M/M/1 queue:**  $N = \sum_{n=0}^{\infty} np_n$ where  $p_n$  is the steady-state probability that n packets are in the system.
- Examples for Little's Theorem:
	- Traffic on a rainy day
	- **•** Fast-food restaurants

 $QQ$ 

э

**So far:** time average - "I observe the system for a long, long time". **Next:** ensemble average - "I come back at time t to check on the system "

- $\bullet$   $p_n(t)$ : Probability that *n* packets are in the system at time *t*.
- $\bar{N}(t) = \sum_{n=0}^{\infty} n p_n(t)$ : expected number of packets in the system at time t
- $p_n = \lim_{t\to\infty} p_n(t)$ : steady-state probability that *n* packets are in the system
- $\bar{N} = \sum_{n=0}^{\infty} n p_n$ : steady-state expected number of packets in the system
- $\bar{\tau}_k$ : expected delay of the kth packet.
- $\bar{\tau} = \lim_{k \to \infty} \bar{\tau}_k$ : expected packet delay.

 $\overline{z}$  (  $\overline{z}$  ) (  $\overline{z}$  ) (  $\overline{z}$  ) (  $\overline{z}$  ) (  $\overline{z}$ 

**So far:** time average - "I observe the system for a long, long time". **Next:** ensemble average - "I come back at time t to check on the system "

- $\rho_n(t)$ : Probability that *n* packets are in the system at time *t*.
- $\bar{N}(t) = \sum_{n=0}^{\infty} n p_n(t)$ : expected number of packets in the system at time t
- $p_n = \lim_{t\to\infty} p_n(t)$ : steady-state probability that *n* packets are in the system
- $\bar{N} = \sum_{n=0}^{\infty} n p_n$ : steady-state expected number of packets in the system
- $\bar{\tau}_k$ : expected delay of the kth packet.
- $\bar{\tau} = \lim_{k \to \infty} \bar{\tau}_k$ : expected packet delay.

モニ (モン(モン) (日)

**So far:** time average - "I observe the system for a long, long time". **Next:** ensemble average - "I come back at time t to check on the system "

- $\rho_n(t)$ : Probability that *n* packets are in the system at time *t*.
- $\bar{N}(t) = \sum_{n=0}^{\infty} n p_n(t)$ : expected number of packets in the system at time t
- $p_n = \lim_{t\to\infty} p_n(t)$ : steady-state probability that *n* packets are in the system
- $\bar{N} = \sum_{n=0}^{\infty} n p_n$ : steady-state expected number of packets in the system
- $\bar{\tau}_k$ : expected delay of the kth packet.
- $\bar{\tau} = \lim_{k \to \infty} \bar{\tau}_k$ : expected packet delay.

 $\exists$  (E) (F) (F) (D)

**So far:** time average - "I observe the system for a long, long time". **Next:** ensemble average - "I come back at time t to check on the system "

- $\rho_n(t)$ : Probability that *n* packets are in the system at time *t*.
- $\bar{N}(t) = \sum_{n=0}^{\infty} n p_n(t)$ : expected number of packets in the system at time t
- $p_n = \lim_{t\to\infty} p_n(t)$ : steady-state probability that *n* packets are in the system
- $\bar{N} = \sum_{n=0}^{\infty} n p_n$ : steady-state expected number of packets in the system
- $\bar{\tau}_k$ : expected delay of the kth packet.
- $\bar{\tau} = \lim_{k \to \infty} \bar{\tau}_k$ : expected packet delay.

**So far:** time average - "I observe the system for a long, long time". **Next:** ensemble average - "I come back at time t to check on the system "

- $\rho_n(t)$ : Probability that *n* packets are in the system at time *t*.
- $\bar{N}(t) = \sum_{n=0}^{\infty} n p_n(t)$ : expected number of packets in the system at time t
- $p_n = \lim_{t\to\infty} p_n(t)$ : steady-state probability that *n* packets are in the system
- $\bar{N} = \sum_{n=0}^{\infty} n p_n$ : steady-state expected number of packets in the system
- $\bar{\tau}_k$ : expected delay of the kth packet.
- $\bar{\tau} = \lim_{k \to \infty} \bar{\tau}_k$ : expected packet delay.

**So far:** time average - "I observe the system for a long, long time". **Next:** ensemble average - "I come back at time t to check on the system "

- $\rho_n(t)$ : Probability that *n* packets are in the system at time *t*.
- $\bar{N}(t) = \sum_{n=0}^{\infty} n p_n(t)$ : expected number of packets in the system at time t
- $p_n = \lim_{t\to\infty} p_n(t)$ : steady-state probability that *n* packets are in the system
- $\bar{N} = \sum_{n=0}^{\infty} n p_n$ : steady-state expected number of packets in the system
- $\overline{T}_k$ : expected delay of the kth packet.
- $\bar{\tau} = \lim_{k \to \infty} \bar{\tau}_k$ : expected packet delay.

**So far:** time average - "I observe the system for a long, long time". **Next:** ensemble average - "I come back at time t to check on the system "

- $\rho_n(t)$ : Probability that *n* packets are in the system at time *t*.
- $\bar{N}(t) = \sum_{n=0}^{\infty} n p_n(t)$ : expected number of packets in the system at time t
- $p_n = \lim_{t\to\infty} p_n(t)$ : steady-state probability that *n* packets are in the system
- $\bar{N} = \sum_{n=0}^{\infty} n p_n$ : steady-state expected number of packets in the system
- $\overline{T}_k$ : expected delay of the kth packet.
- $\bar{\mathcal{T}} = \lim_{k \to \infty} \bar{\mathcal{T}}_k$ : expected packet delay.

### **Ergodic Systems:**

$$
N = \bar{N} \qquad \text{and} \qquad T = \bar{T}
$$

For ergodic systems, **Little's formula** holds with  $N = \overline{N}$  and  $T = \overline{T}$ ,

#### and with

$$
\lambda = \lim_{t \to \infty} \frac{\text{Expected number of arrivals in the interval } [0, t]}{t}
$$

4 ロ ) 4 何 ) 4 ヨ ) 4 ヨ )

 $\mathbb{B}$   $\Omega$ 

.

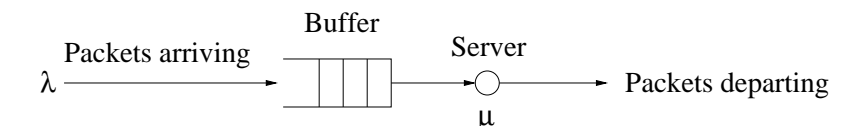

- Customers (packets) arrive according to a Poisson process
- **•** Service time is exponentially distributed

**← ロ ▶ + 伊 ▶** 

医毛囊 医牙骨下的

画

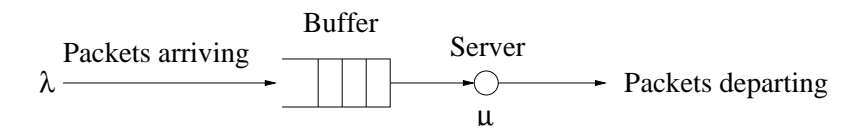

- Customers (packets) arrive according to a Poisson process
- Service time is exponentially distributed

**Goal:** want to determine the steady-state probability  $p_n$  that n customers are in the system.

<span id="page-28-0"></span>医单侧 医单侧

画

- **Call Centers**
- **•** Traffic planning
- Requests at a Web server

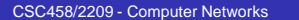

イロトメ 御 トメ 君 トメ 君 トッ

画

 $299$